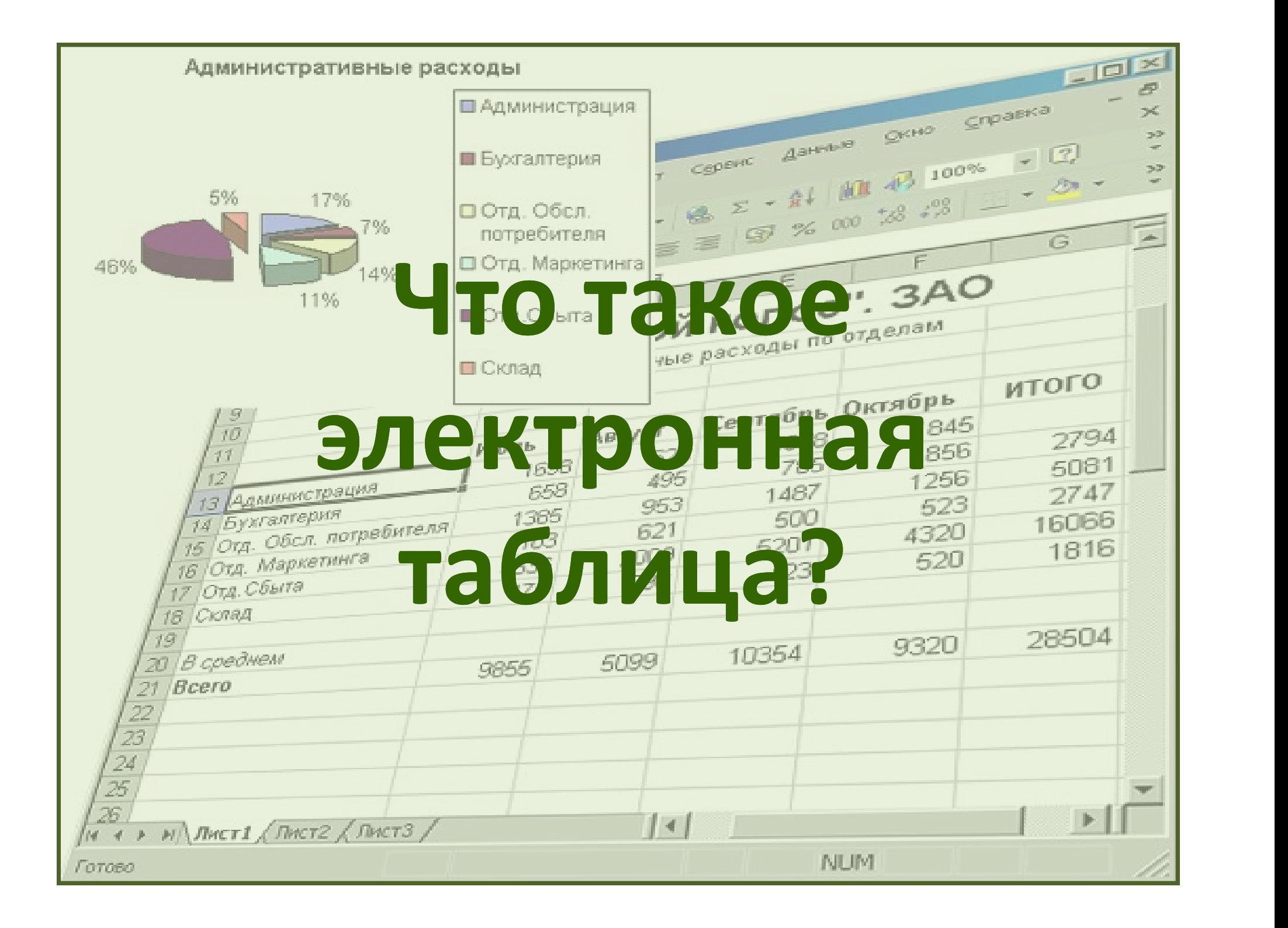

- определения<br>• ЭЛЕКТРОННАЯ ТАБЛИЦА это структура данных в<br>виде прямоугольной матрицы, предназначенная для<br>организации табличных расчетов на компьютере виде прямоугольной матрицы, предназначенная для организации табличных расчетов на компьютере
- РАБОЧЕЕ ПОЛЕ электронной таблицы разделено на столбцы и строки, на пересечении которых образуются ячейки.
- СТОЛБЦЫ (256)нумеруются латинскими буквами (A, B, C, D, E, …, IV).
- СТРОКИ нумеруются цифрами (1, 2, 3, 4, 5, …, 65536).

#### НАЗНАЧЕНИЕ И ВОЗМОЖНОСТИ ЭЛЕКТРОННЫХ ТАБЛИЦ

 $\begin{array}{|l|l|}\n \hline\n \text{AA3HA4EHME}\text{ \textsf{I}\textsf{A}}\text{ \textsf{B03MOKHOCTM}\text{ \textsf{3}JEKTPOHHbIX} \text{ \textsf{TA5JMI}}\n \hline\n \text{D04HA5}\text{ \textsf{TA5JMI}}\text{ \textsf{A}}\text{ \textsf{A}}\text{ \textsf{B}}\text{ \textsf{A}}\text{ \textsf{B}}\text{ \textsf{B}}\text{ \textsf{B}}\text{ \textsf{B}}\text{ \textsf{B}}\text{ \textsf{B}}\text{ \textsf{B}}\text{ \textsf{B}}\text$ **ПРЕДСТРОННАЯ ТАБЛИЦА**<br>
ПРЕДНАЗНАЧЕННАЯ ТАБЛИЦА – это структура данных в виде прямоугольной матрицы,<br>
предназначенная для организации табличных расчетов на компьютере<br>
Изменение Пересчет значений Новое состояние по форму

Изменение исходных данных

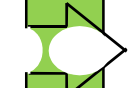

Пересчет значений по формулам

Новое состояние таблицы

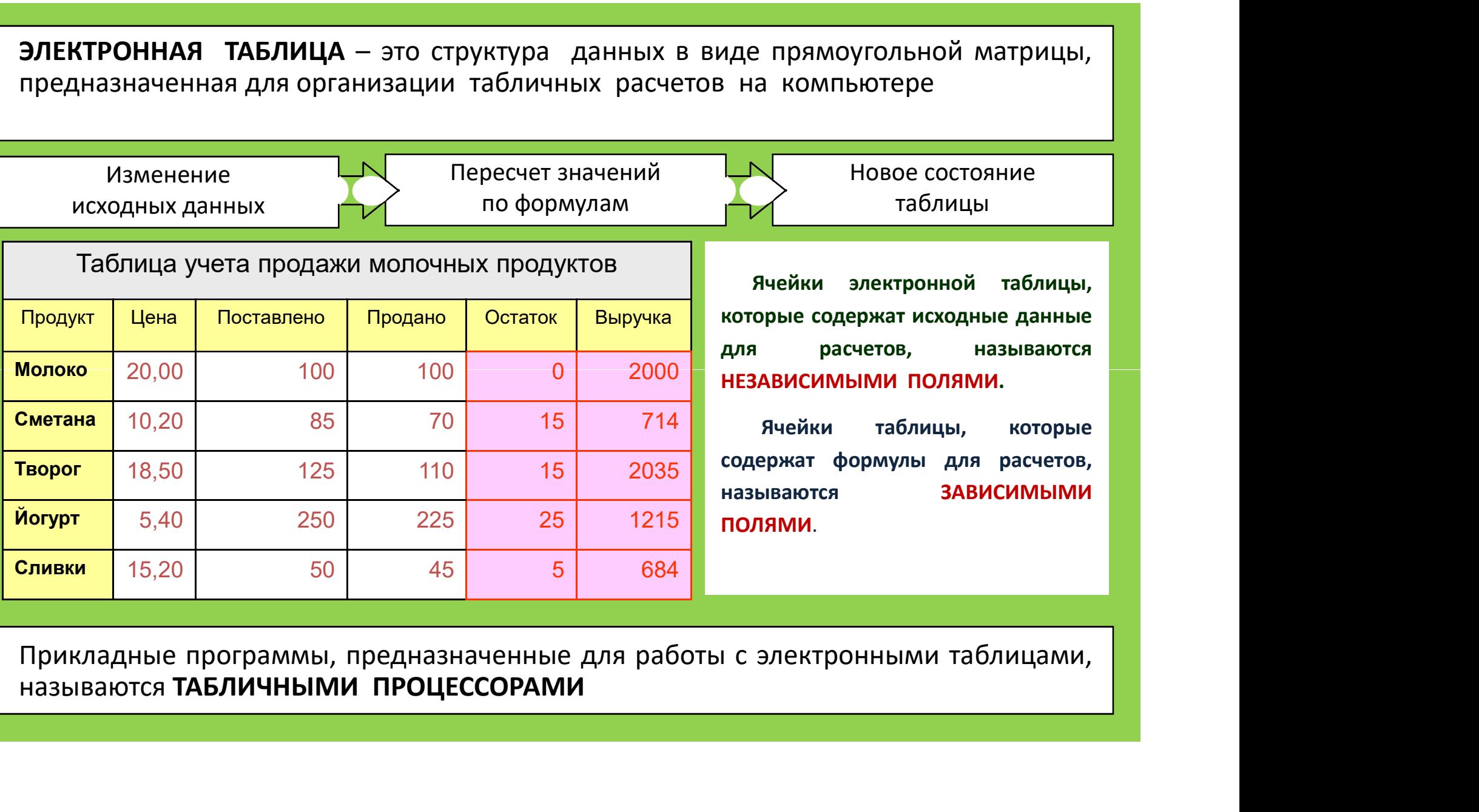

БЛИЦ<br>1 прямоугольной матрицы,<br>1 компьютере<br>1 новое состояние<br>1 ячейки электронной таблицы,<br>орые содержат исходные данные<br>1 расчетов, называются<br>1 называются называются ТАБЛИЦ<br>Иде прямоугольной матрицы,<br>В на компьютере<br>Повое состояние<br>Повое состояние<br>Полицы<br>В нейки полями.<br>НЕЗАВИСИМЫМИ ПОЛЯМИ.<br>Ячейки таблицы, которые ТАБЛИЦ<br>Иде прямоугольной матрицы,<br>В на компьютере<br>Повое состояние<br>Повое состояние<br>Повое состояние<br>Полицы,<br>Которые содержат исходные данные<br>НЕЗАВИСИМЫМИ ПОЛЯМИ.<br>Ячейки таблицы, которые<br>содержат формулы для расчетов,

 Ячейки таблицы, которые иде примоугольной матрицы,<br>В на компьютере<br>Повое состояние<br>Повое состояние<br>Повое состояние<br>Полицы,<br>которые содержат исходные данные<br>для расчетов, называются<br>Содержат формулы для расчетов,<br>называются зависимыми<br>полями. называются ЗАВИСИМЫМИ ПОЛЯМИ.

## СТРУКТУРА ЭЛЕКТРОННОЙ ТАБЛИЦЫ

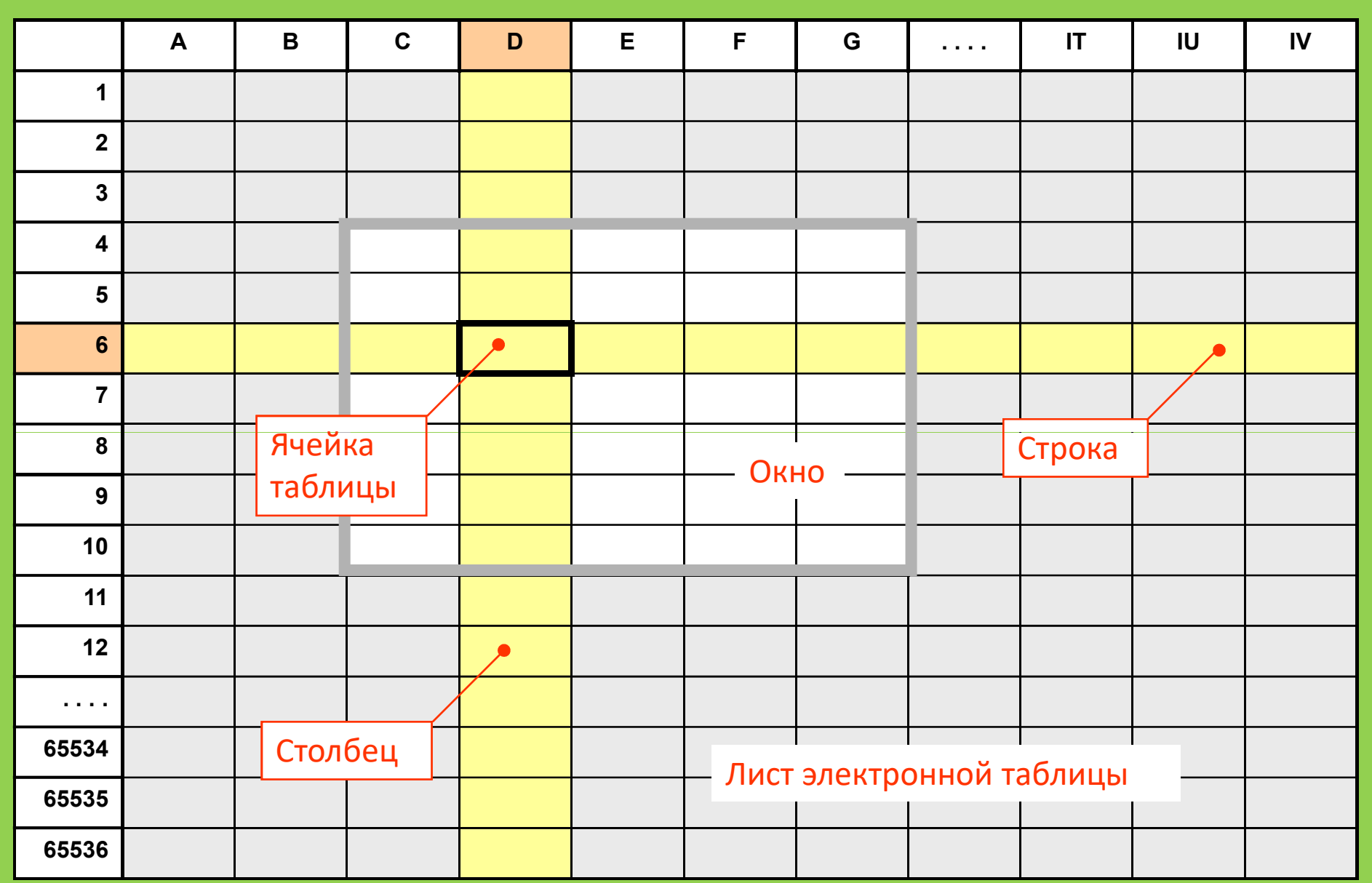

### ЯЧЕЙКИ ТАБЛИЦЫ

- чейки таблицы<br>• Ячейка минимальный элемент таблицы,<br>• Имеющий адрес.<br>• Адрес ячейки состоит из номера столбца и имеющий адрес.
- Адрес ячейки состоит из номера столбца и номера строки.

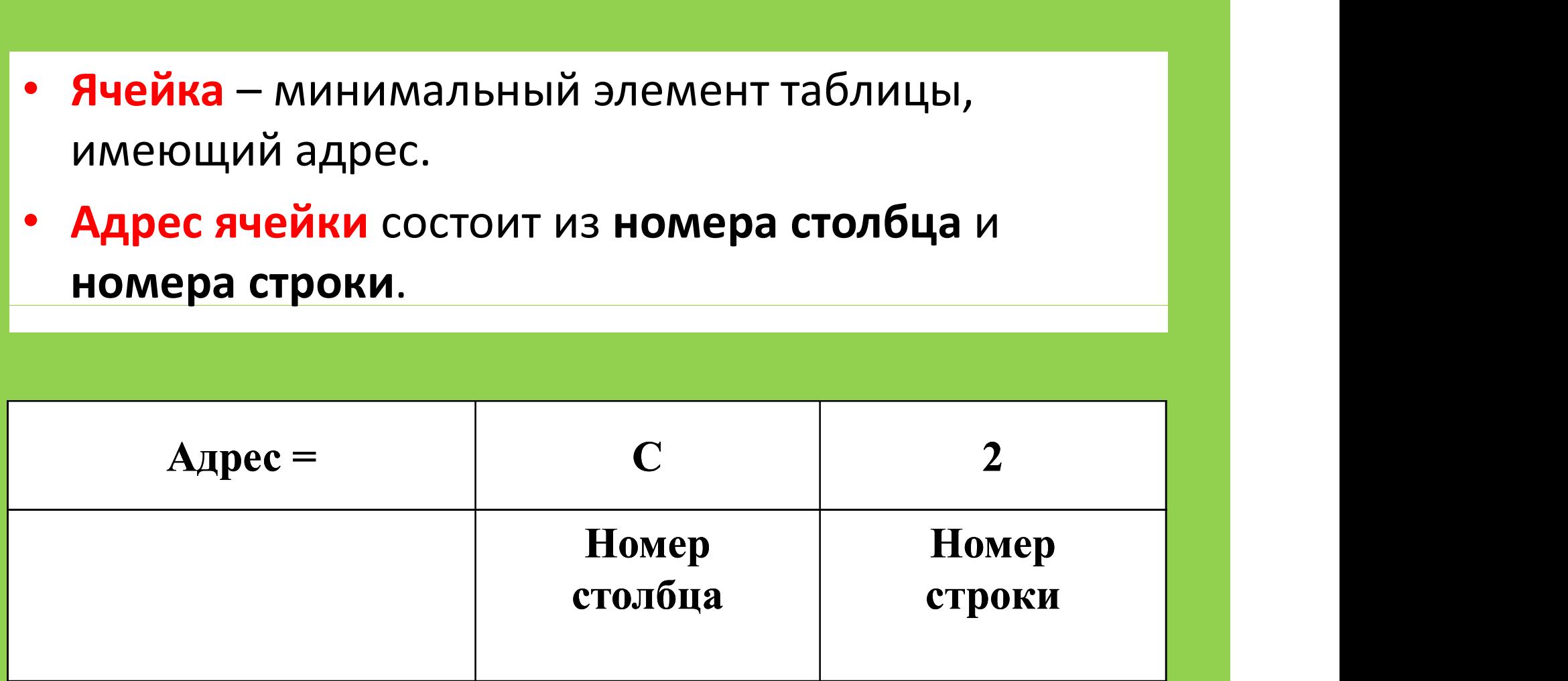

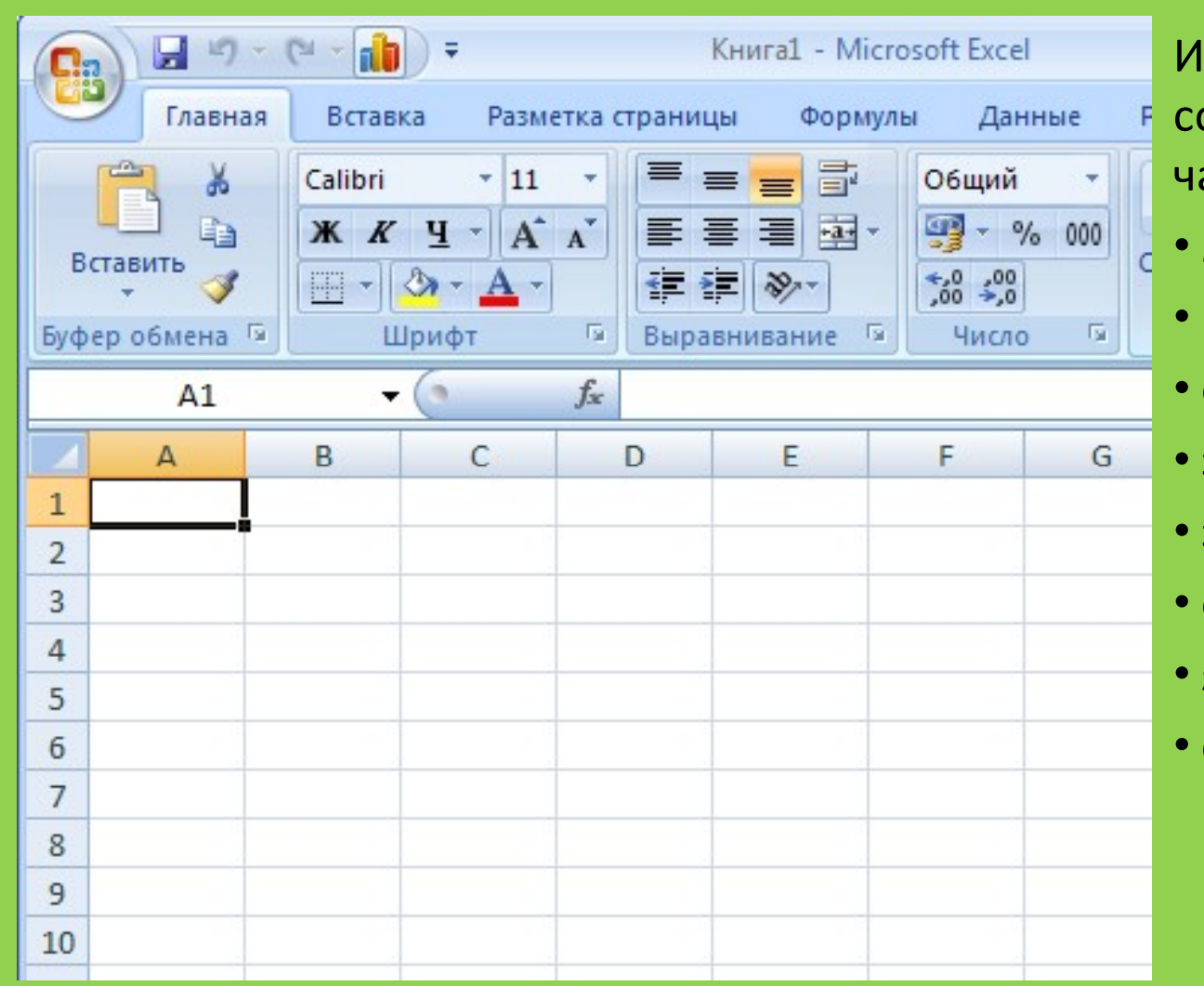

с**ора MS Excel**<br>Интерфейс MS Excel<br>состоит из следующих<br>частей:<br>• меню остоит из следующих астей:

• меню

- панель инструментов
- окно документа (лист)
- заголовки столбцов
- заголовки строк
- строка формул
- ярлыки листов
- строка состояния

(лист)

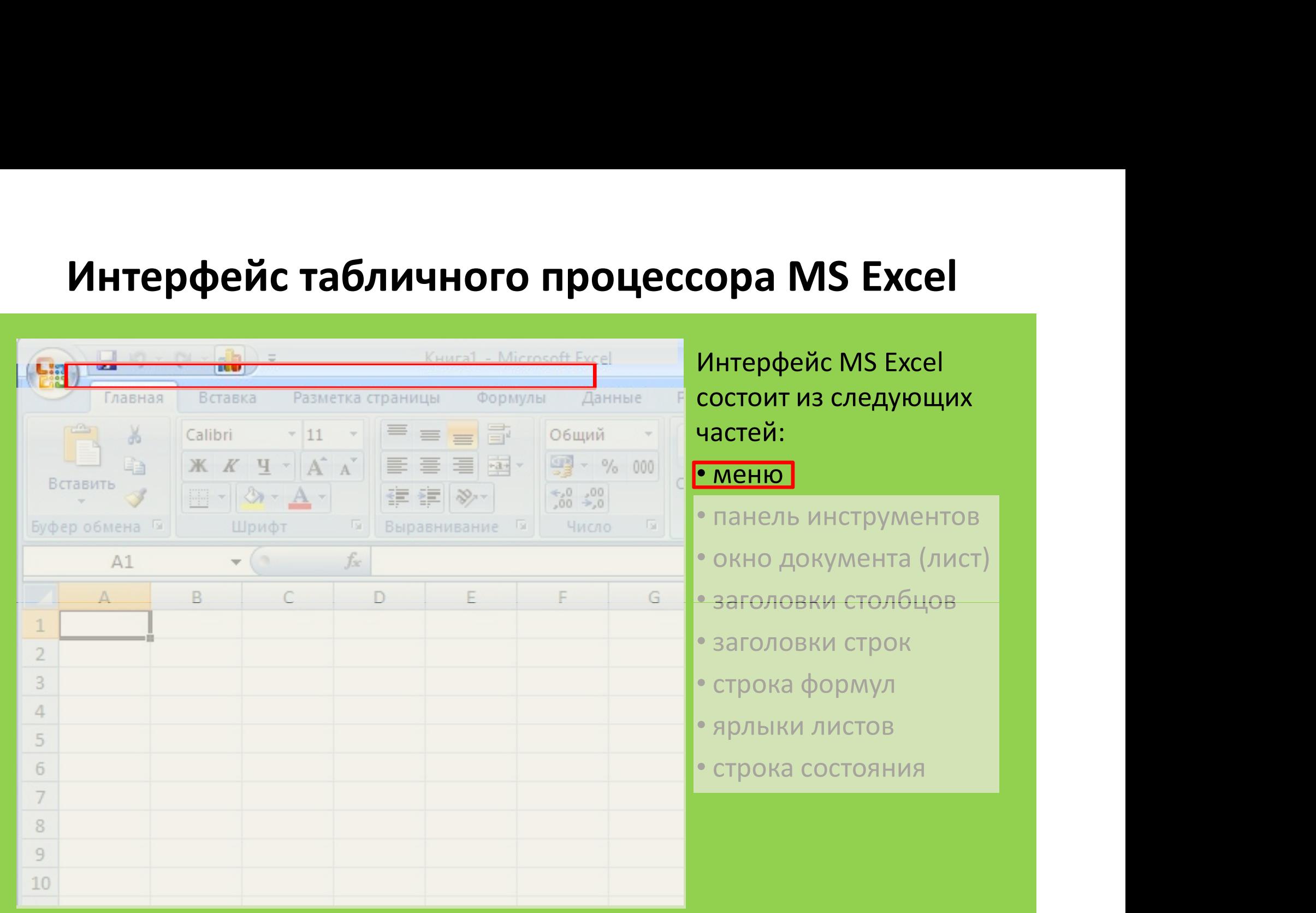

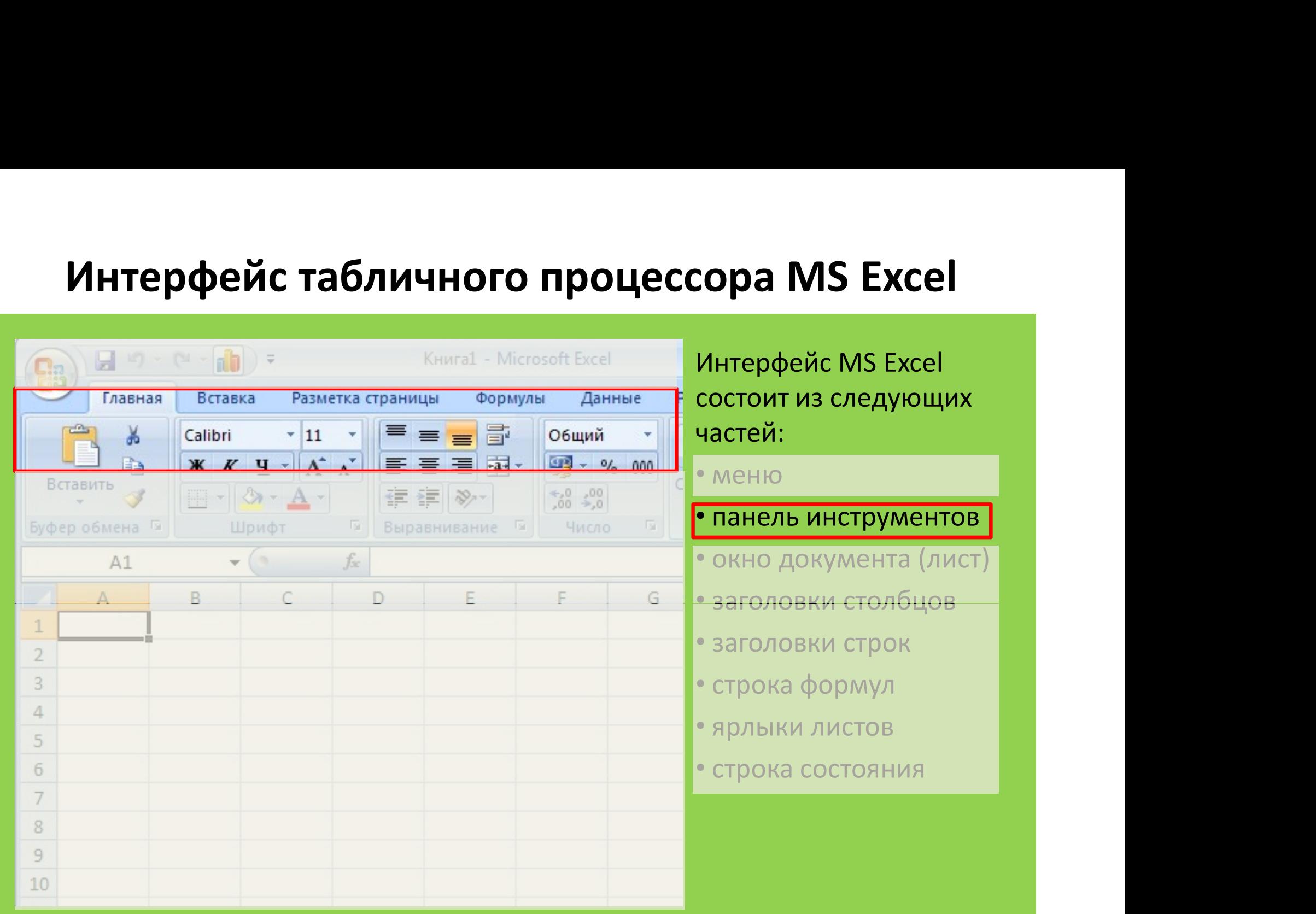

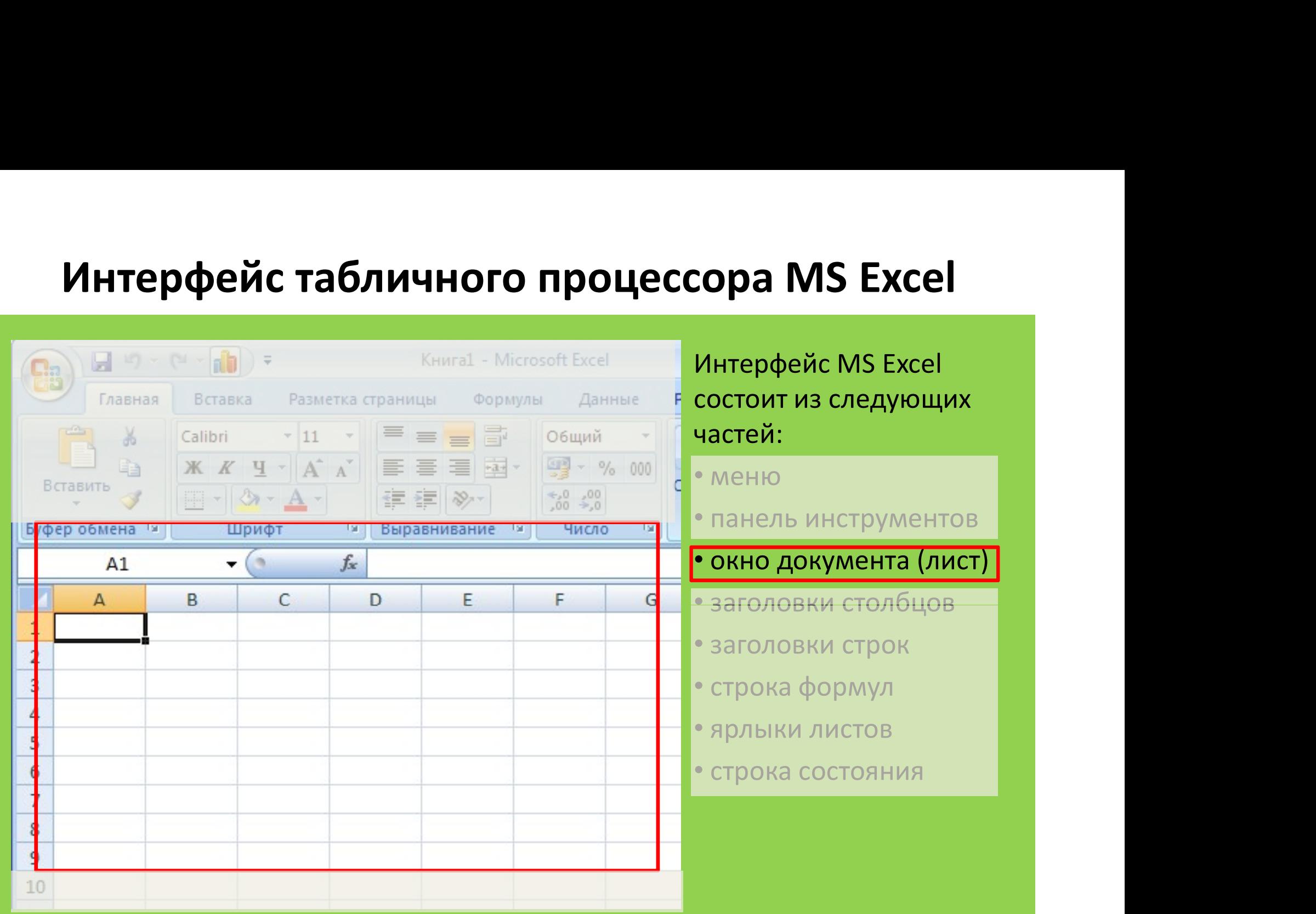

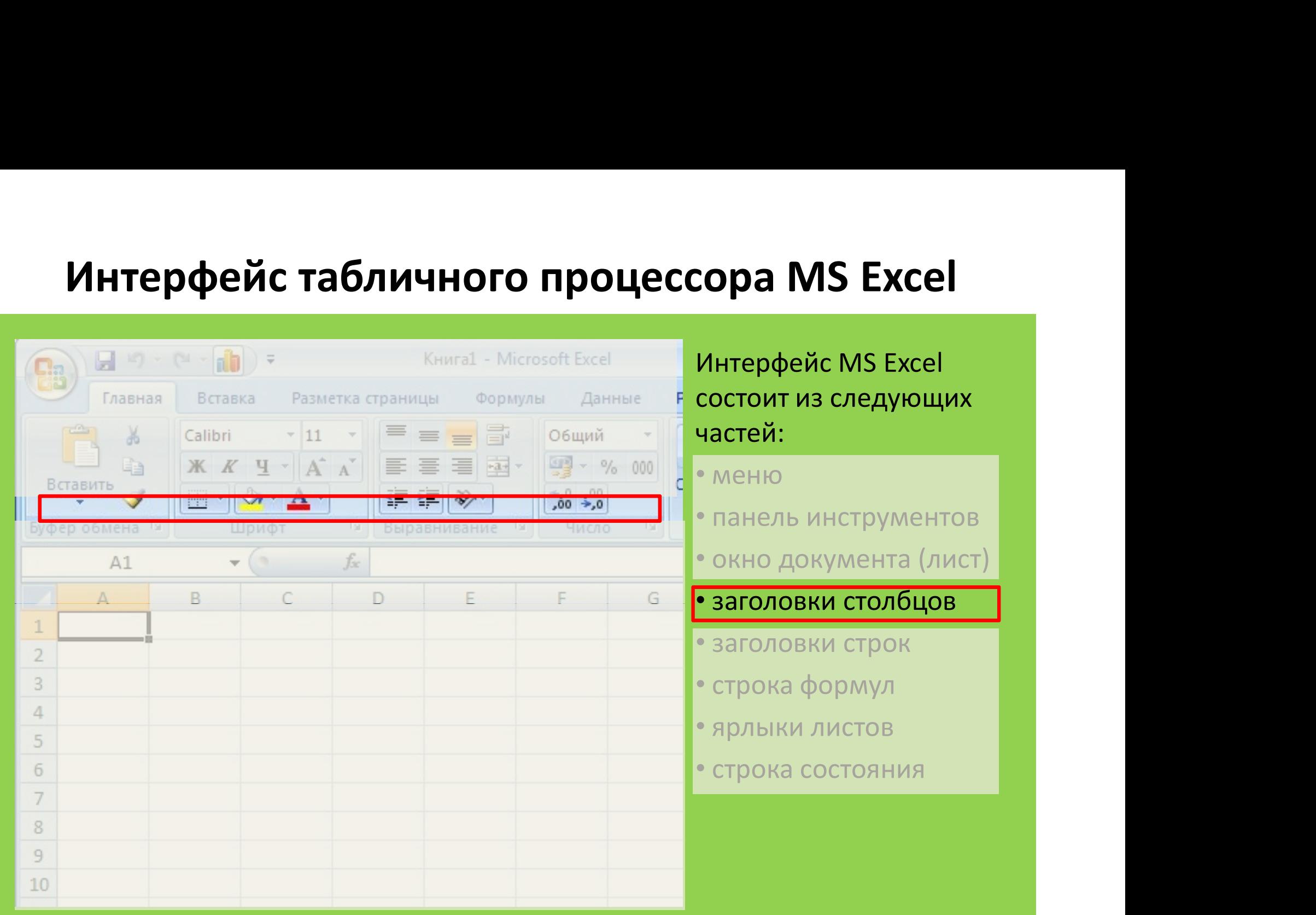

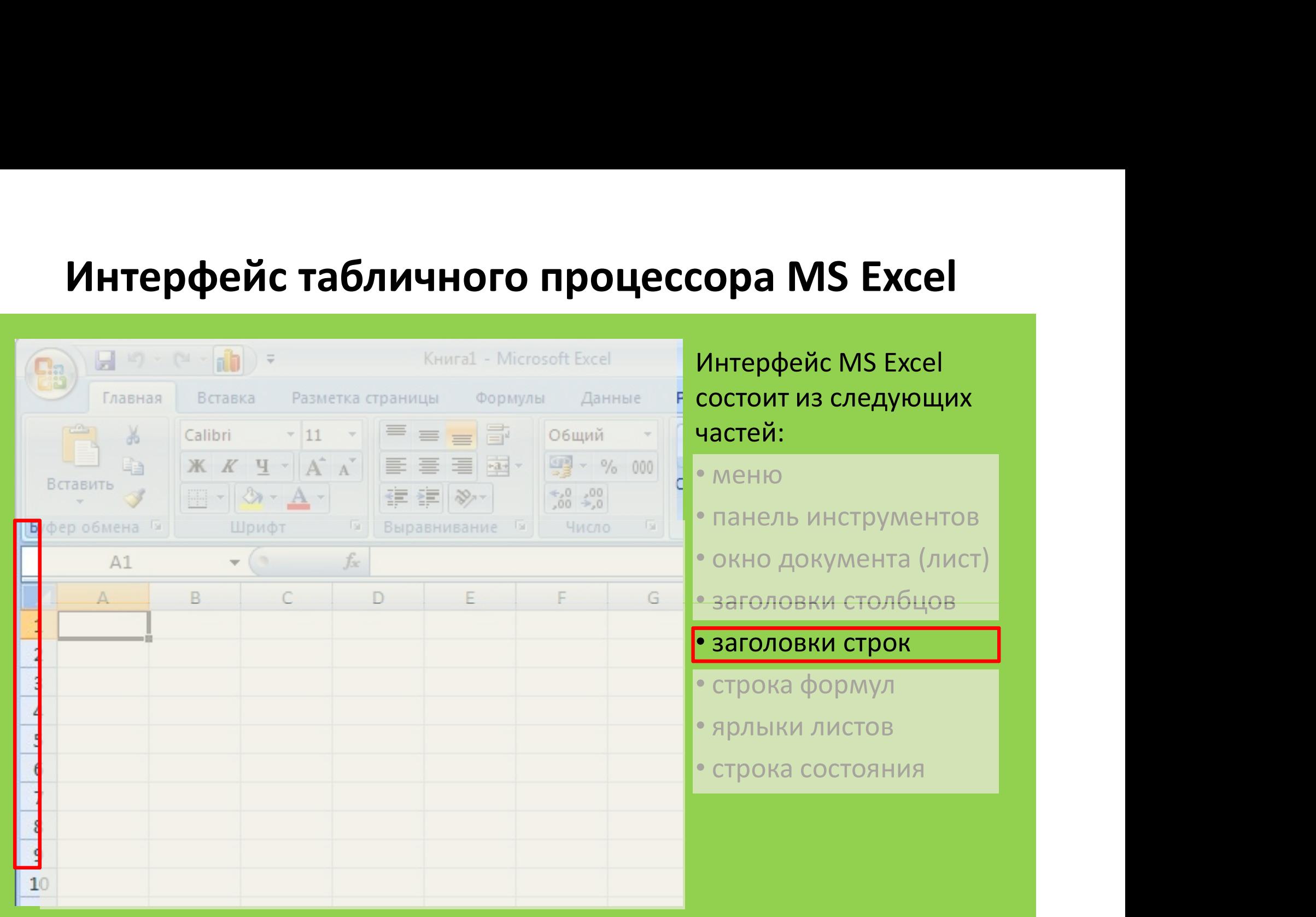

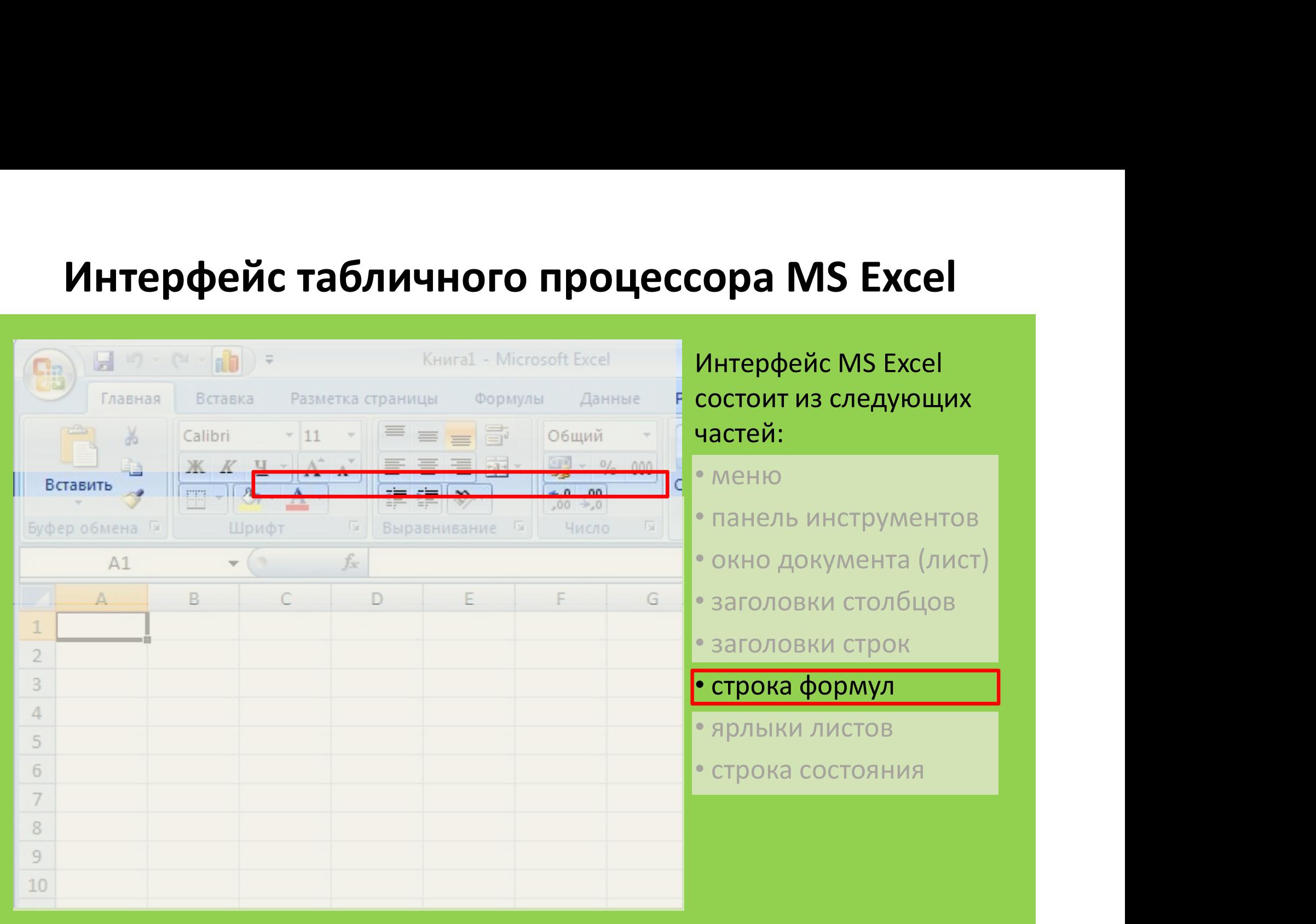

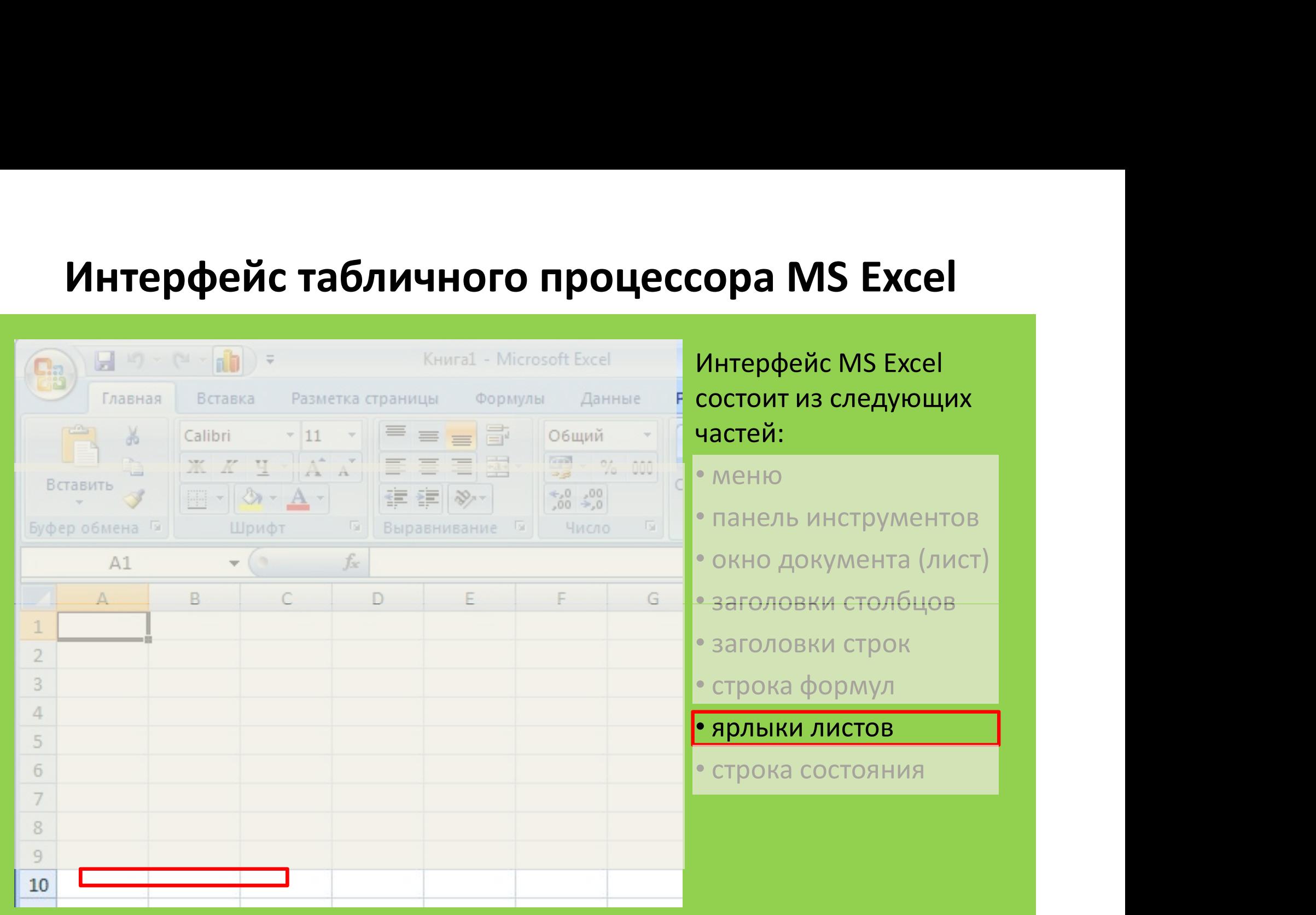

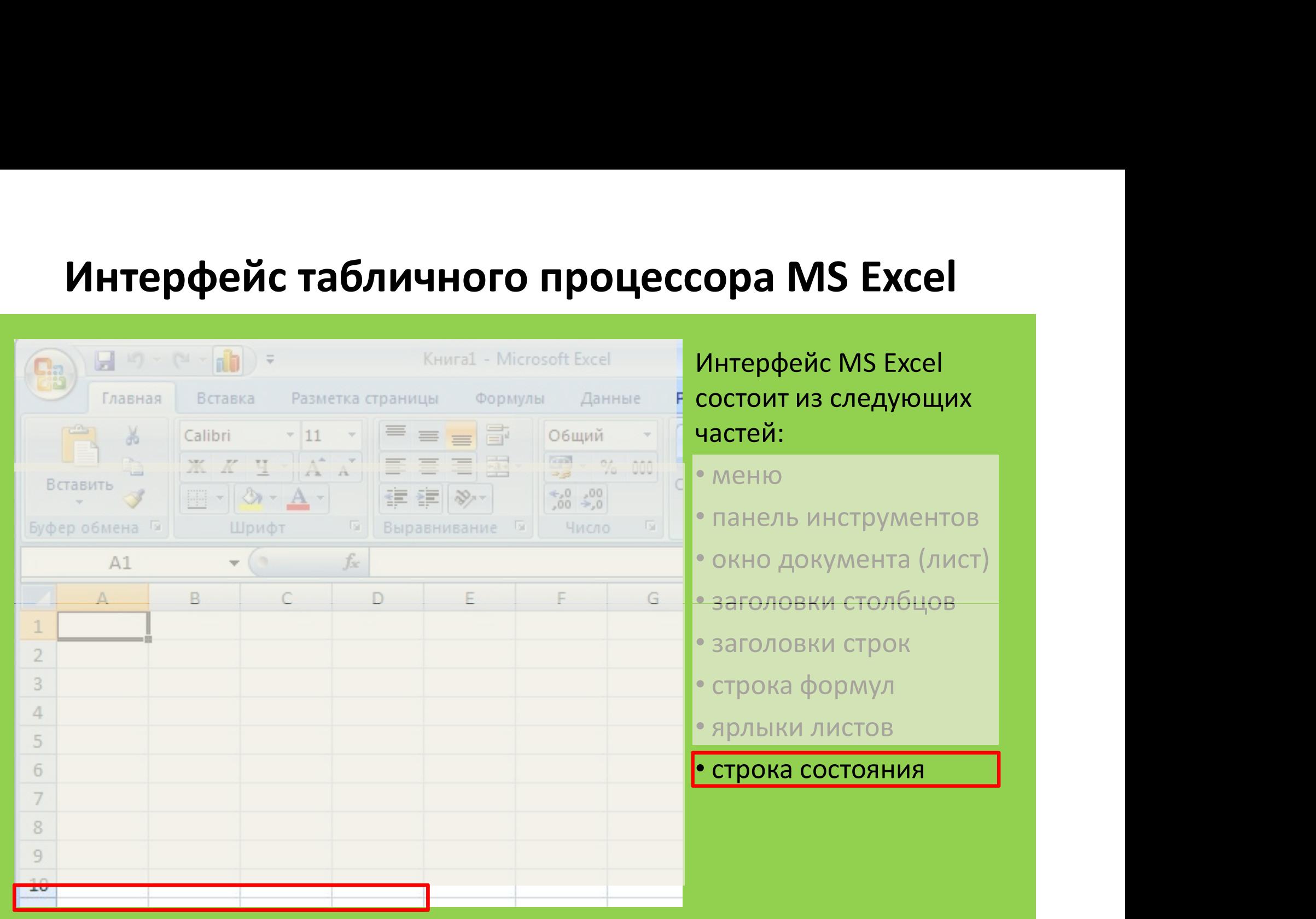

### ТЕКУЩАЯ ЯЧЕЙКА

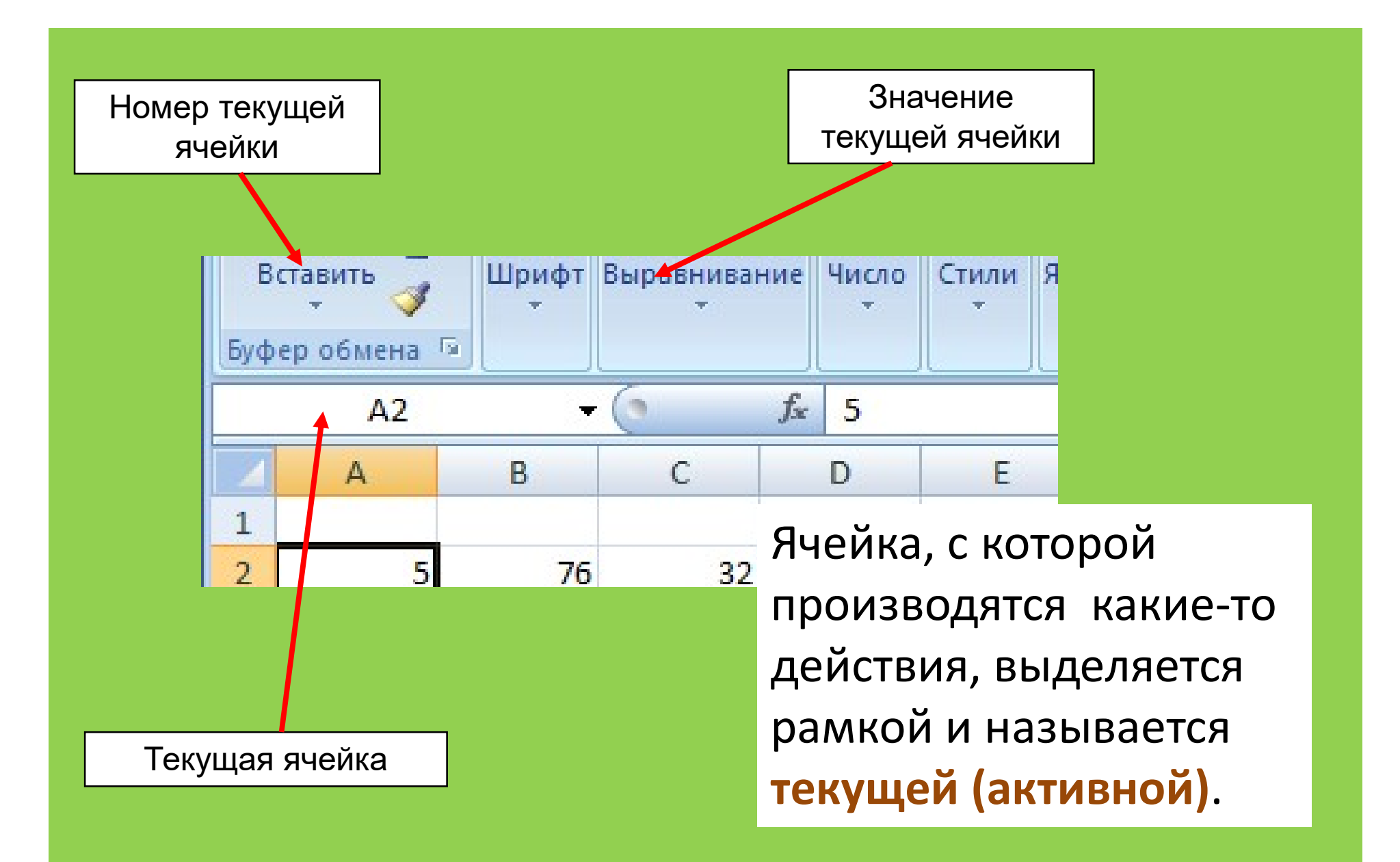

### ТЕКУЩАЯ ЯЧЕЙКА

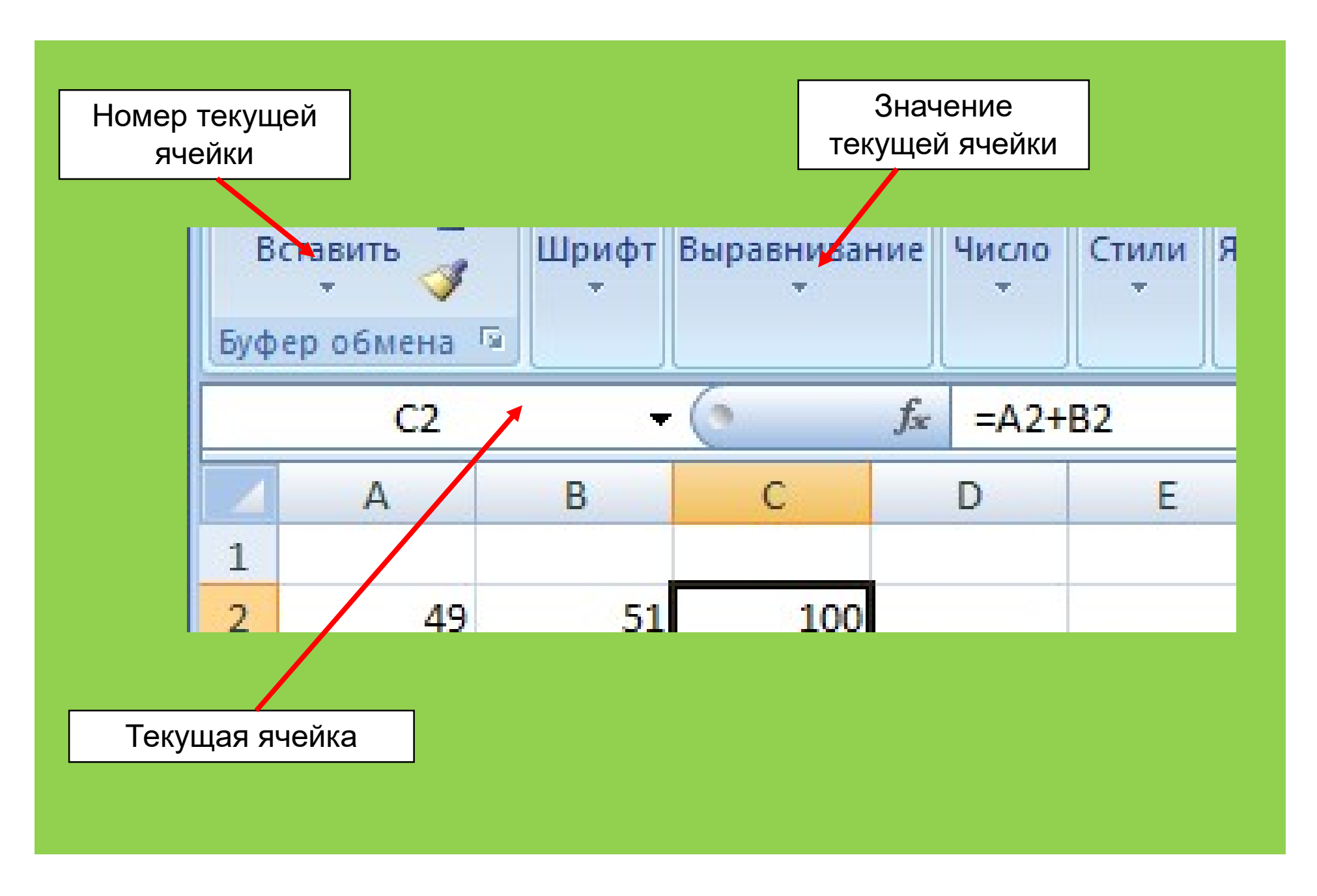

### ДАННЫЕ В ЭЛЕКТРОННОЙ ТАБЛИЦЕ

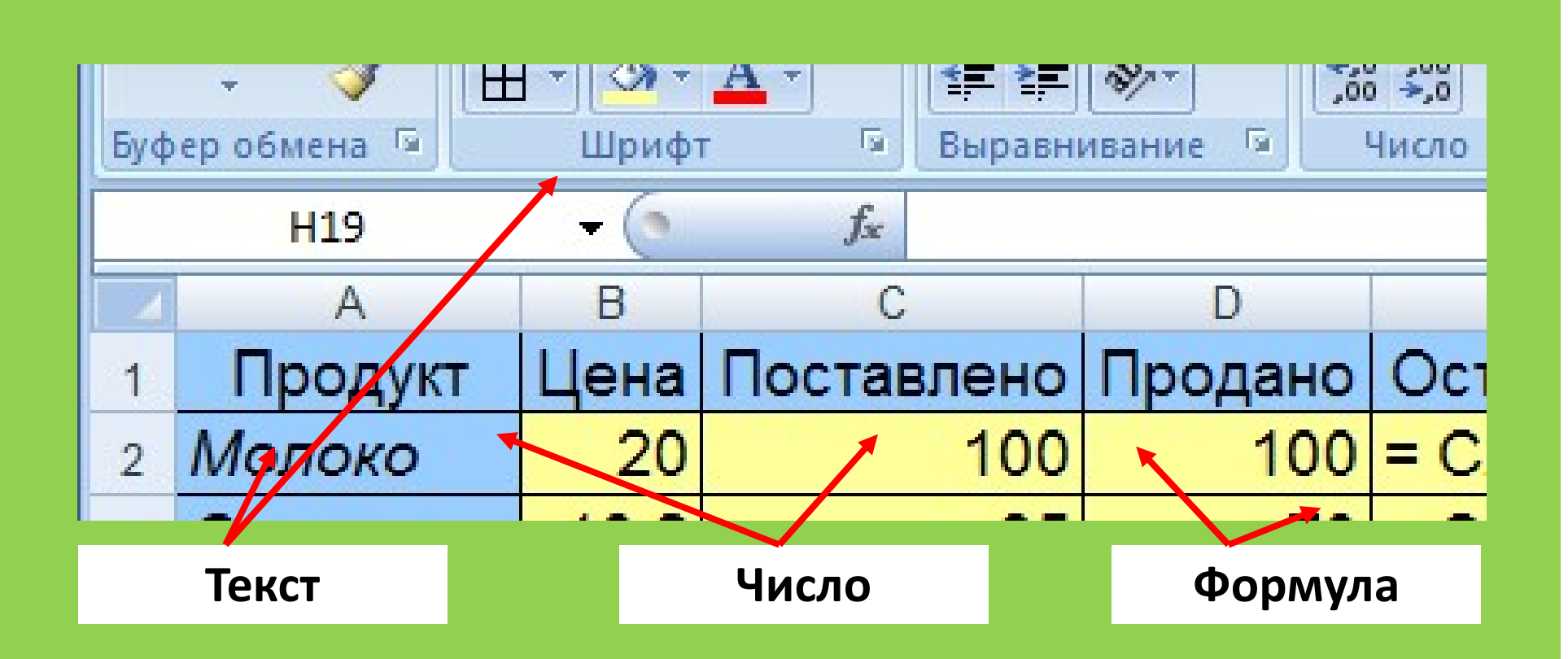

Содержимым ячейки может быть:

## • текст,

- числовое значение,
	- формула

## РЕЖИМЫ ОТОБРАЖЕНИЯ ДАННЫХ ЭЛЕКТРОННОЙ ТАБЛИЦЫ

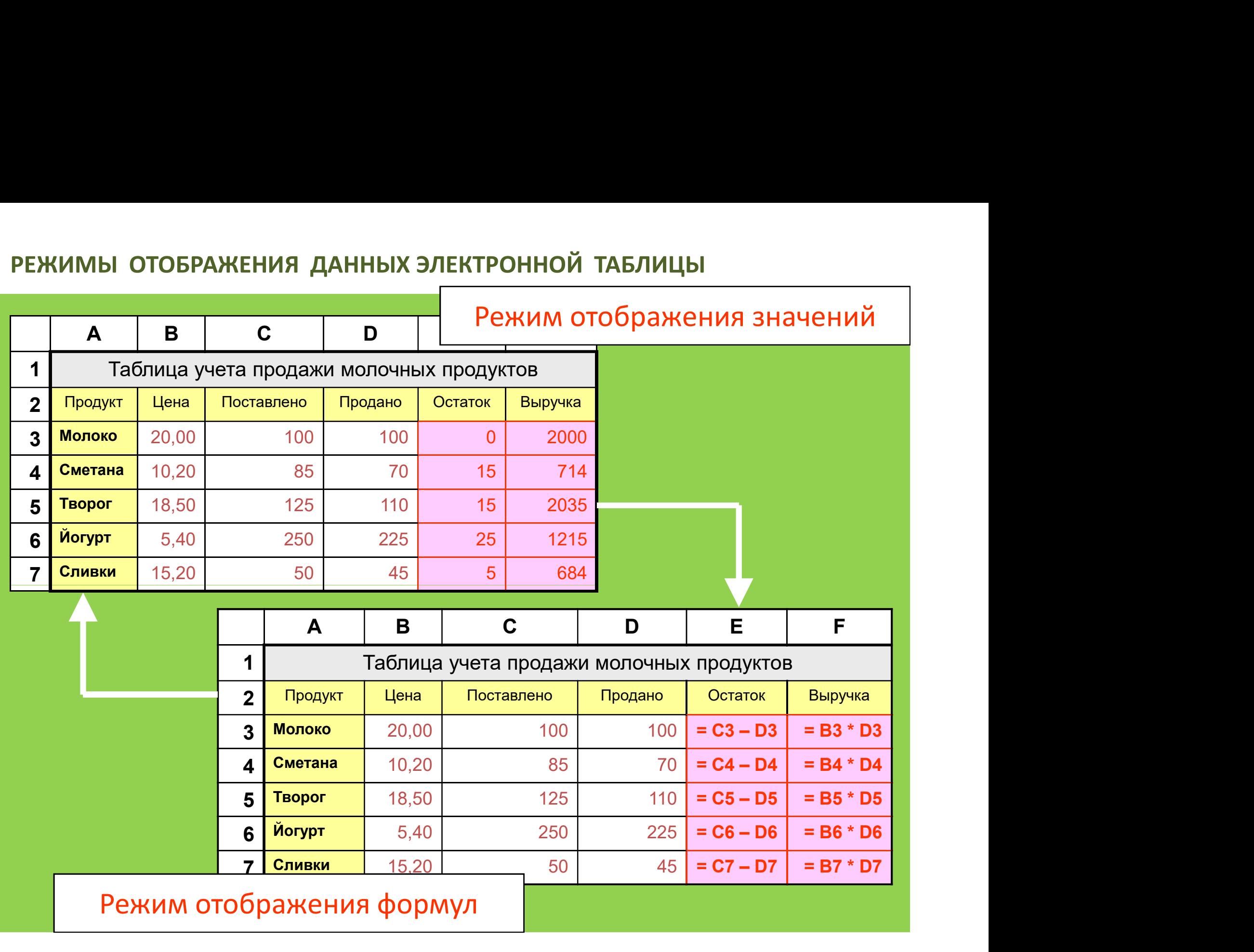

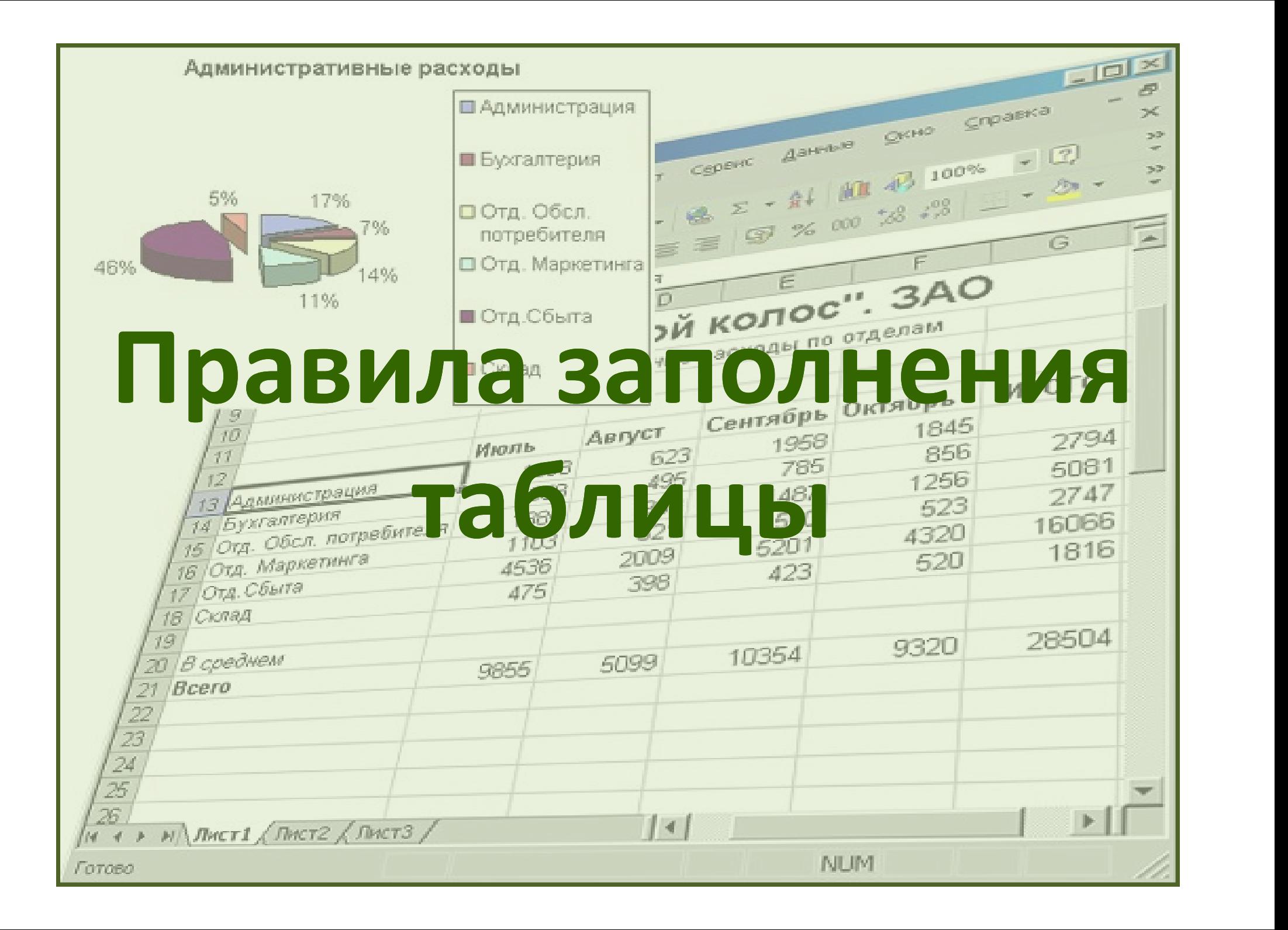

#### ВВОД ИНФОРМАЦИИ В ЭЛЕКТРОННУЮ ТАБЛИЦУ

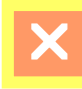

#### Тексты в ЭТ

Любая последовательность символов, которая не может быть воспринята как формула. табличным число или процессором воспринимается как текст. Любой набор символов после апострофа также воспринимается как текст.

#### **Формулы в ЭТ**

Запись формулы в ячейке начинается со знака « Формулы записываются по строго определенным г содержат числа, имена ячеек, знаки операций, круглые скобки, имена функций.

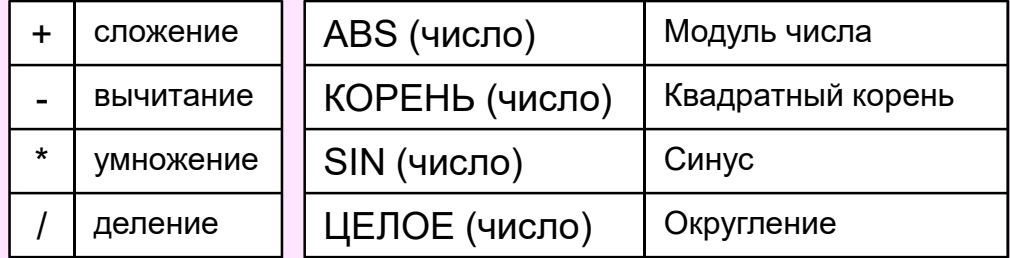

Примеры: =  $(B3 - C1) / (B3 + C1)$ ; = КОРЕНЬ (B5+C6);  $= 2.5 * A1 + B1*C1$ ;  $= ECHU (A3 > 10; A3 - 5; A3 + 2)$ 

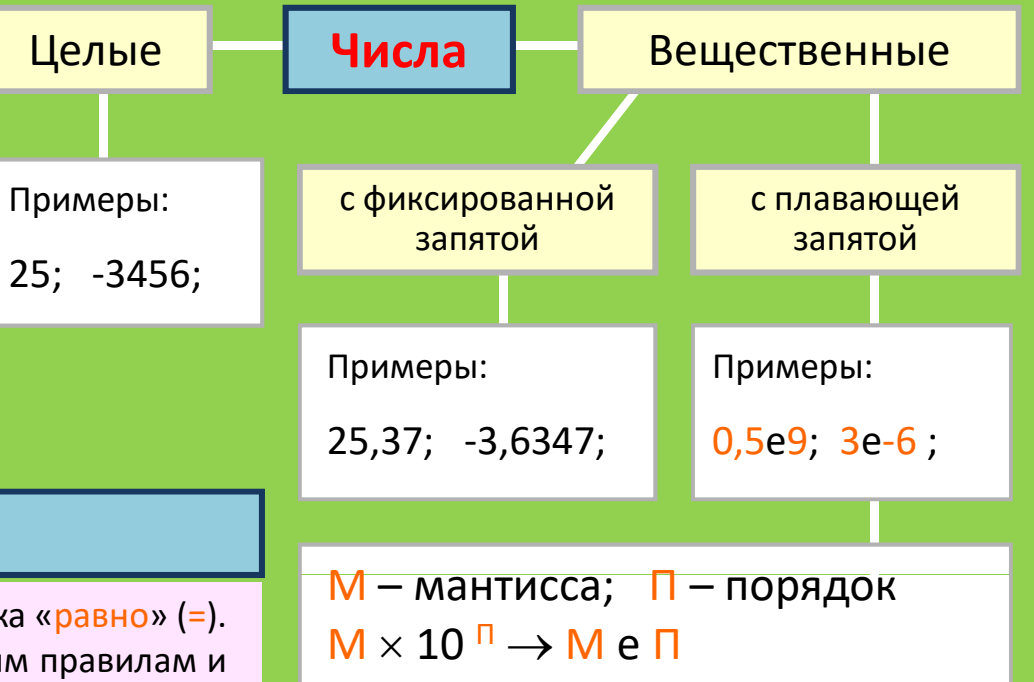

При записи в электронную таблицу числовой константы в форме с плавающей запятой сначала пишется мантисса, затем латинская буква е (прописная или строчная), после нее порядок. Мантисса может быть целой константой или вещественным числом с фиксированной запятой, а порядок только целой константой.

## **ТЕКСТЫ В ЭЛЕКТРОННОЙ ТАБЛИЦЕ**

• Тексты в ЭТ - это последовательность символов, которая не может быть воспринята как число или формула, а также любая последовательность, ввод которой начинается с апострофа (')

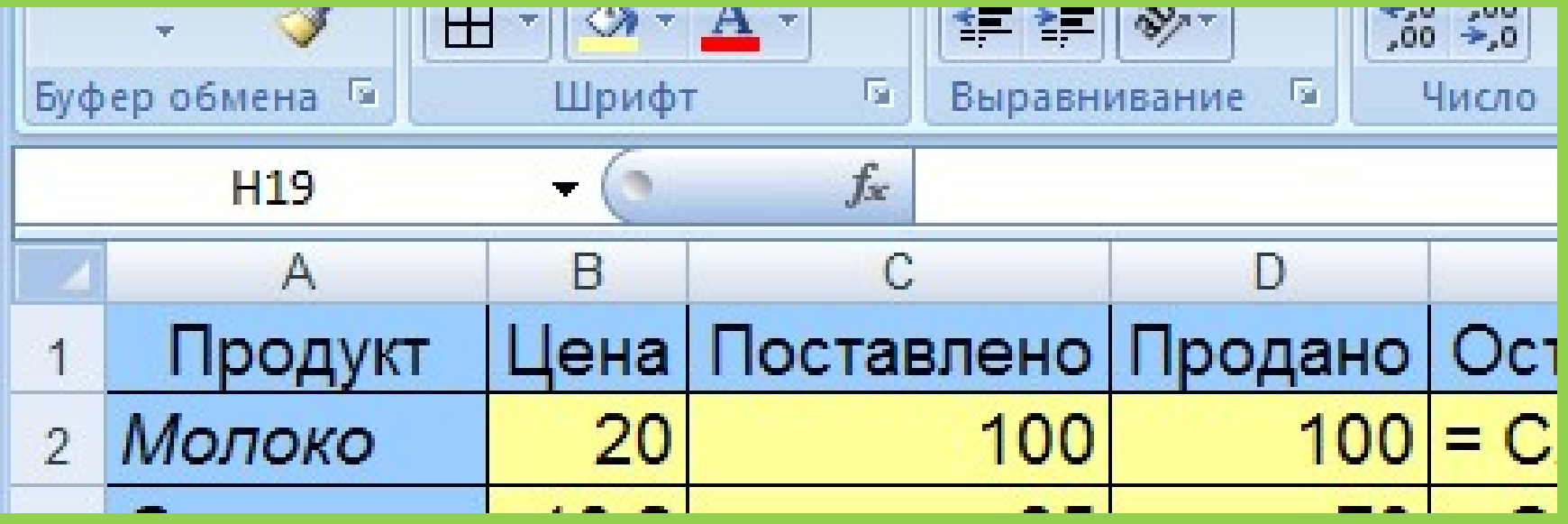

## ПРАВИЛА ЗАПИСИ ЧИСЕЛ

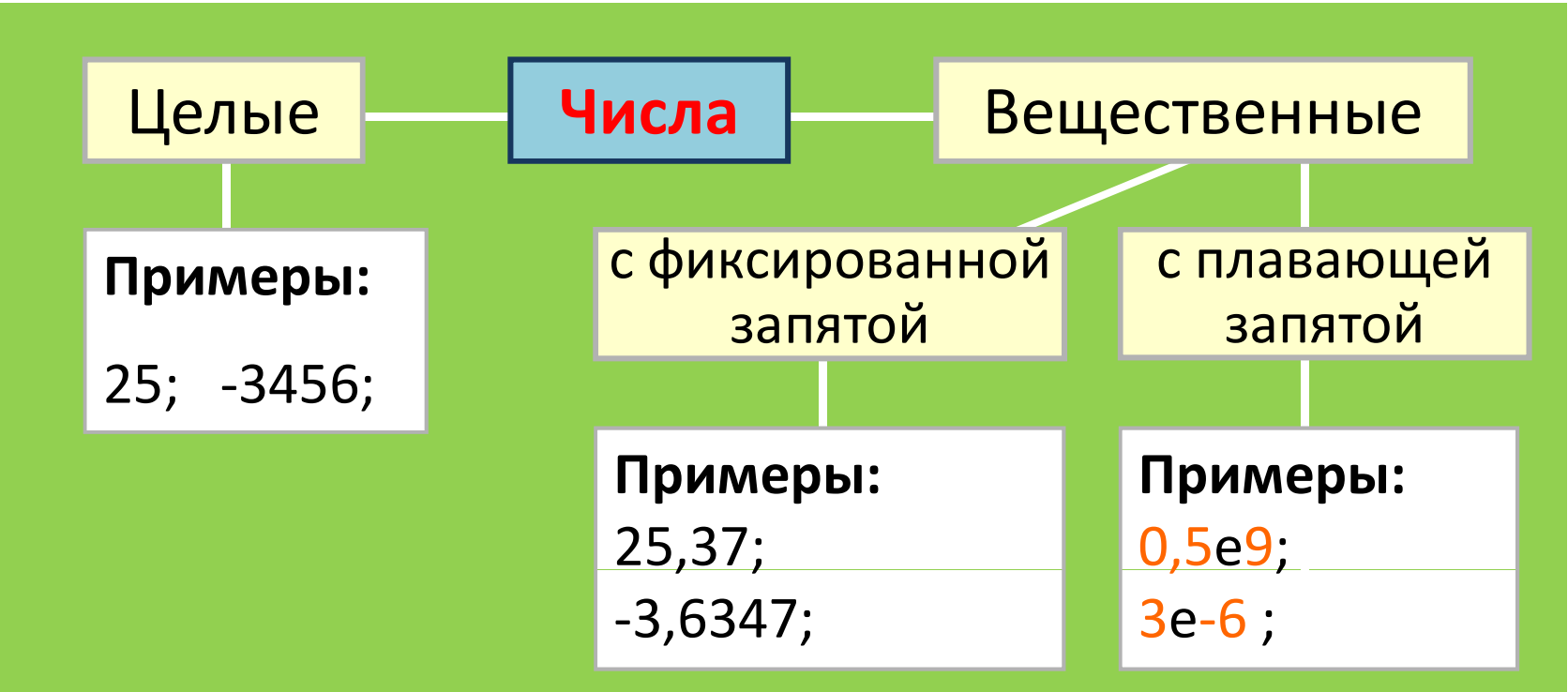

- Запись числа в форме с фиксированной запятой предполагает, что число содержит целую и дробную части, разделенные десятичной запятой.
- Например, число 3,1415 записывается как 3,1415.

## ПРАВИЛА ЗАПИСИ ЧИСЕЛ

- Числовая константа в форме с плавающей запятой трактуется как мантисса, умноженная на 10 в степени, равной порядку.
- При записи в ЭТ числа в форме с плавающей запятой сначала пишется мантисса, затем латинская буква Е (прописная или строчная), **запятой трактуется как мантисс<br>умноженная на 10 в степени, равно<br>порядку.<br>При записи в ЭТ числа в форме с плав<br>запятой сначала пишется мантисса, з<br>латинская буква E (прописная или стр<br>после нее — порядок.<br><b>Например,** мат
- Например, математическая запись 0,5 х  $10^9$  в электронной таблице выглядит так: 0.5е9; а 1 х 10-2 запишется как 1е-2.

## ПРАВИЛА ЗАПИСИ ФОРМУЛ

- Запись формулы в ячейке начинается со знака «равно» (=).
- Формулы содержат числа, имена ячеек, знаки операций, круглые скобки, имена функций.
- Вся формула пишется в строку, символы выстраиваются последовательно друг за другом.
- В формулах допускается употребячеек, знаки операций, круглые<br>Скобки, имена функций.<br>Вся формула пишется в строку,<br>символы выстраиваются<br>последовательно друг за другом. (число)<br>В формулах допускается употреб- (число)<br>ление некоторых математических sin<br> функций. КОРЕНЬ Квадратный (число) SIN Синус (число) ЦЕЛОЕ Округление (число)

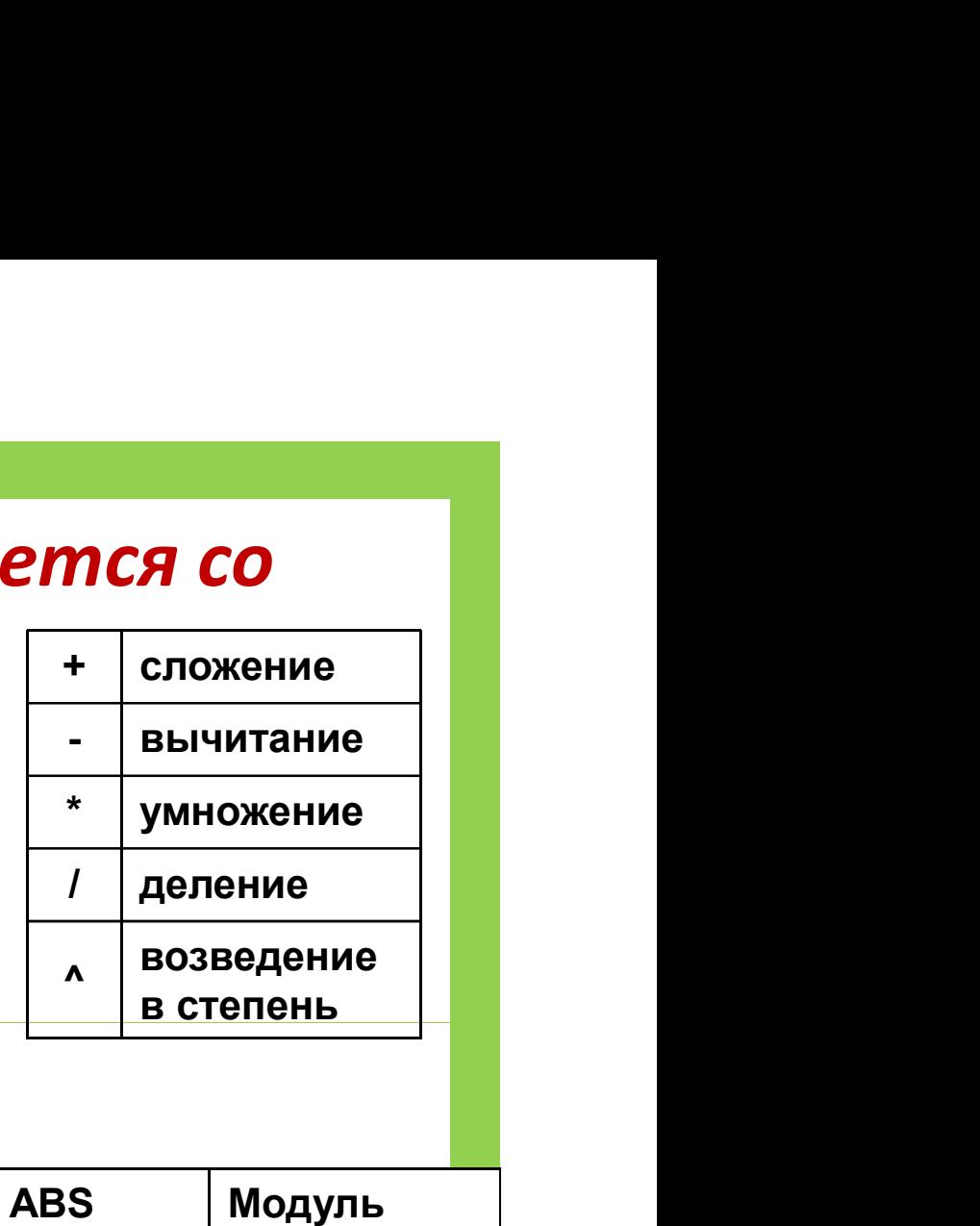

числа

корень

(число)

## ПРАВИЛА ЗАПИСИ ФОРМУЛ

- **ПРАВИЛА ЗАПИСИ ФОРМУЛ<br>• E2 = C2 D2** из числа в ячейке C2 вычесть число в ячейке D2,<br>результат будет помещен в ячейку E2, в которой записана эта<br>формула; ПРАВИЛА ЗАПИСИ ФОРМУЛ<br>• E2 = C2 — D2 — из числа в ячейке C2 вычесть число в ячейке D2,<br>результат будет помещен в ячейку E2, в которой записана эта<br>формула;<br>• F2 = B2\*D2 — число в ячейке B2 умножить на число в ячейке формула; **ПРАВИЛА ЗАПИСИ ФОРМУЛ<br>• E2 = C2 — D2 — из числа в ячейке С2 вычесть число в ячейке D2,<br>результат будет помещен в ячейку E2, в которой записана эта<br>формула;<br>• F2 = B2\*D2 — число в ячейке B2 умножить на число в ячейке<br>D2, ПРАВИЛА ЗАПИСИ ФОРМУЛ<br>• E2 = C2 — D2 — из числа в ячейке C2 вычесть число в ячейке D2,<br>результат будет помещен в ячейку E2, в которой записана эта<br>формула;<br>• F2 = B2\*D2 — число в ячейке B2 умножить на число в ячейке<br>D2,**
- 

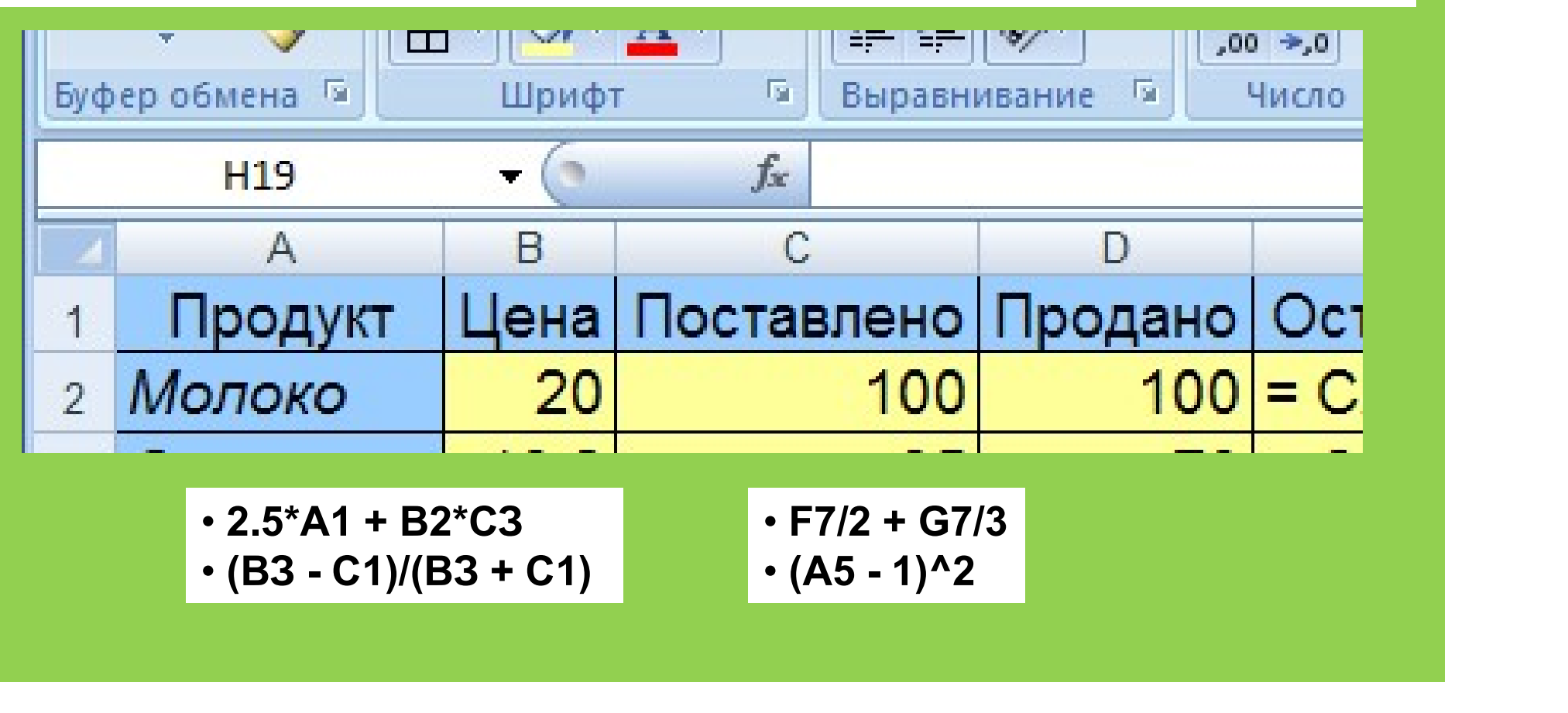

### ПОДГОТОВКА ЭЛЕКТРОННОЙ ТАБЛИЦЫ К РАСЧЕТАМ

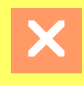

- 1. Ввод текстовой информации в соответствующие ячейки (формирование заголовков)
- 2. Запись формул в вычисляемые (зависимые) ячейки
- 3. Форматирование, оформление таблицы (установка размеров ячеек, рисование рамок, определение расположения информации внутри ячеек, управление шрифтами)

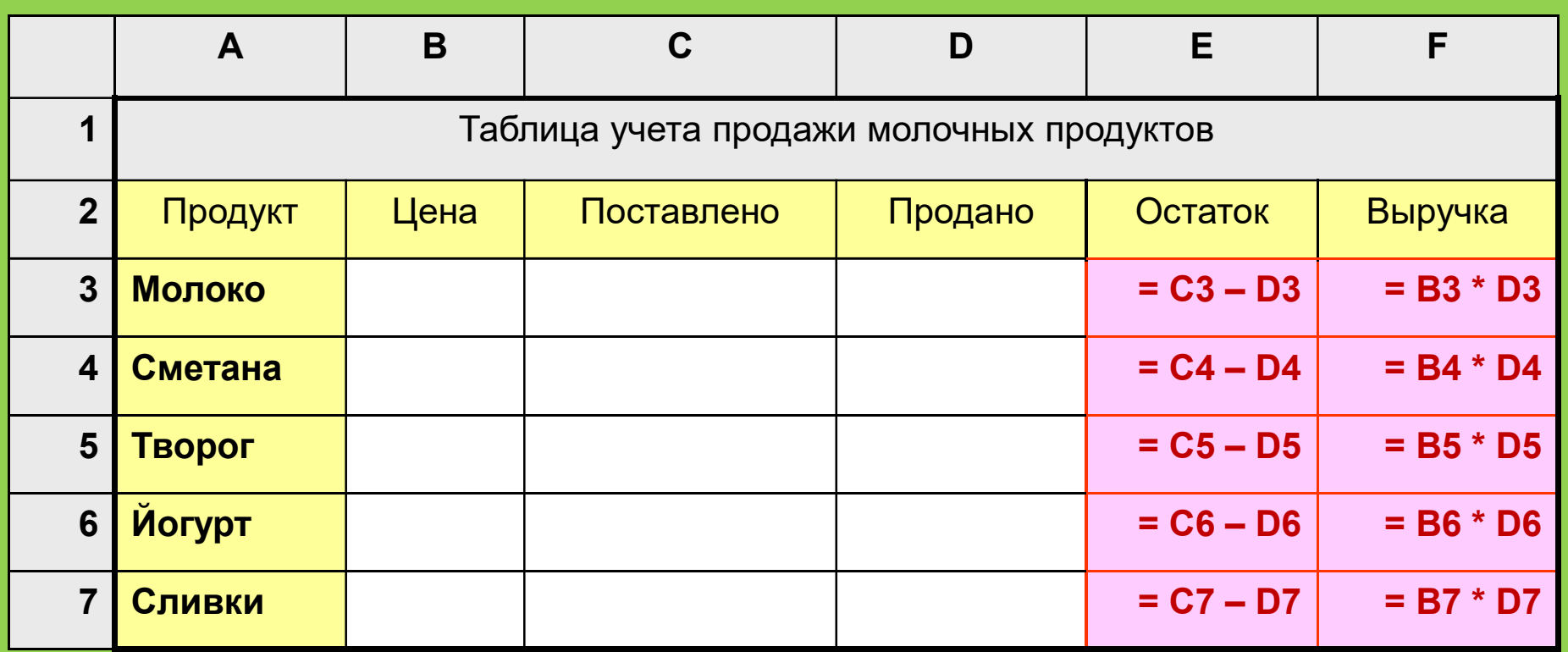

• В клетки ЭТ введены следующие формулы:

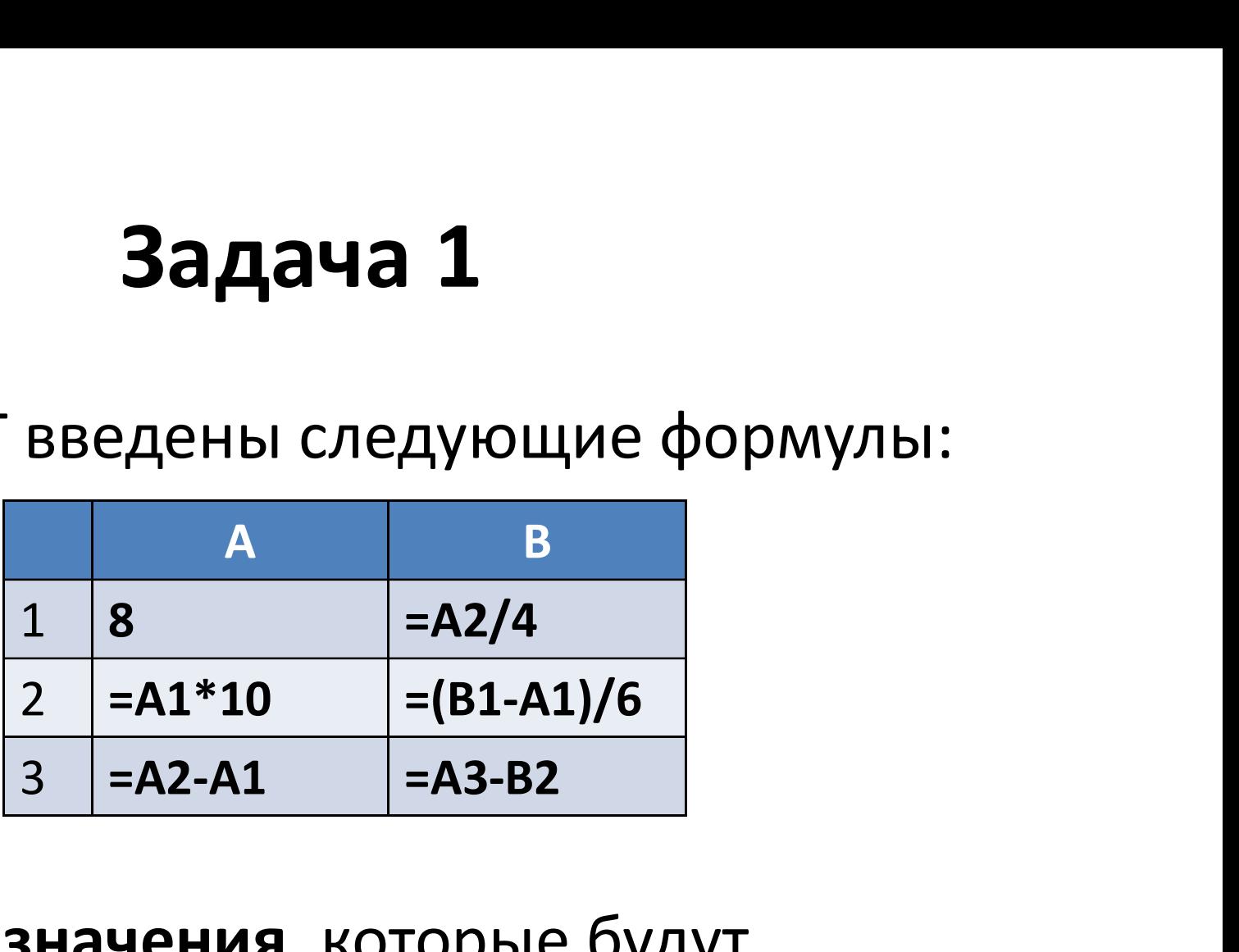

• Вычислите значения, которые будут отображены на экране в клетках ЭТ.

• В клетки ЭТ введены следующие формулы:

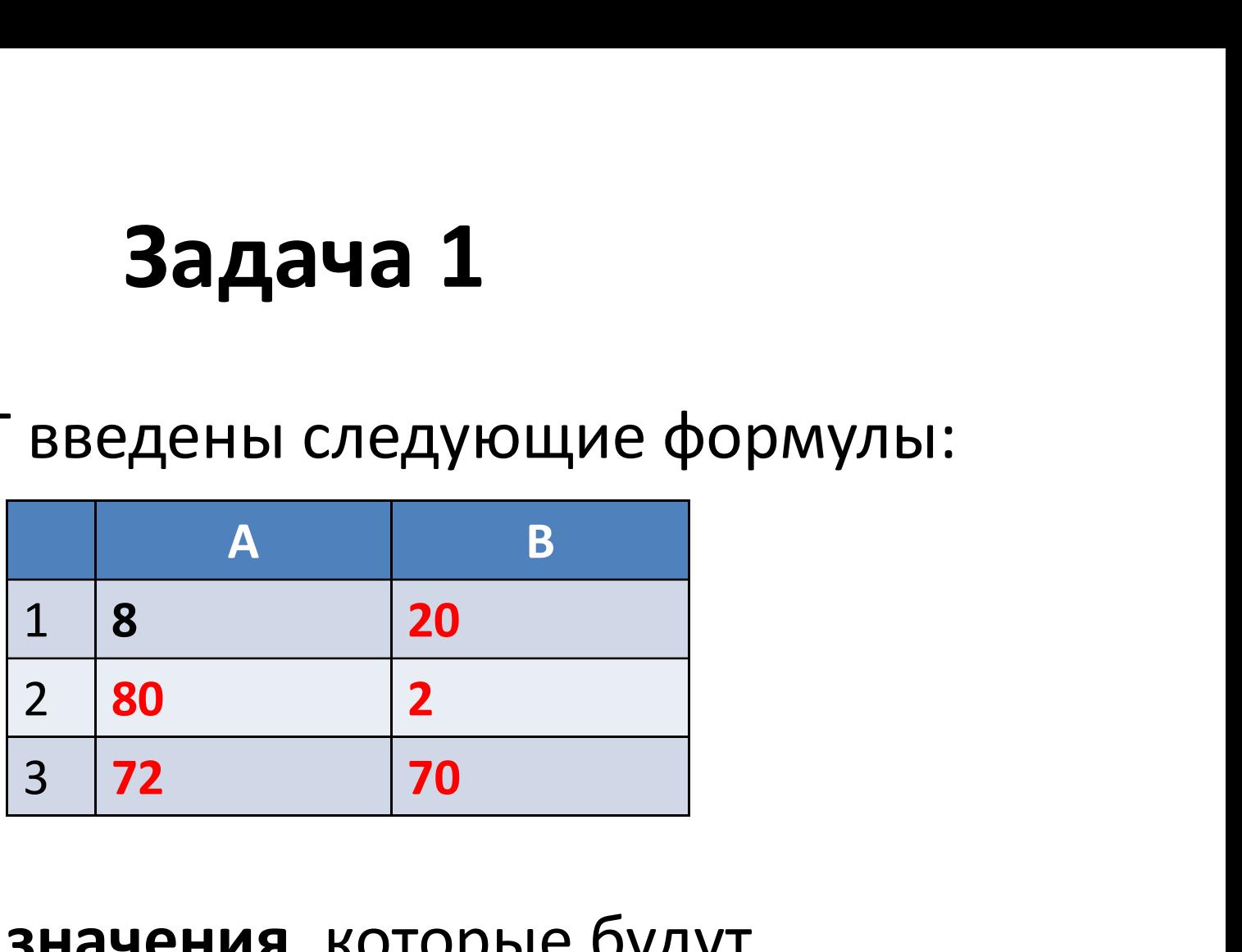

• Вычислите значения, которые будут отображены на экране в клетках ЭТ.

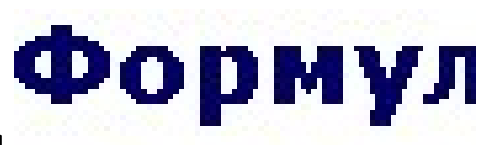

# Дан фраг-мент элек-трон-ной таблиць талог задании. З

<u>И. Ргестирование по этим зад</u>

Какая из формул, приведённых ниже, может быть  $\bullet$ за-пи-са-на в ячей-ке В2, чтобы по-стро-ен-ная после вы-пол-не-ния вы-чис-ле-ний диа-грам-ма по зна-че-ни-ям диа-па-зо-на ячеек A2:D2

со-от-вет-ство-ва-ла рисунку?

$$
(1) = C1/A1+1
$$
  
3) = C1+B1  
4) = C1+1

# Задача З

Основная вол Дан фраг-мент элек-трон-ной таблиць סמשטשתוזי טור אוזר בוחדע рообщить об Пояснение в избранное (1

Какая из формул, приведённых ниже, может быть за-пи-са-на в ячей-ке А2, чтобы по-стро-ен-ная после вы-пол-не-ния вы-чис-ле-ний диа-грам-ма по зна-че-ни-ям диа-па-зо-на ячеек A2:D2 со-от-вет-ство-ва-ла рисунку?

1) = 
$$
D1*2
$$
  
\n3) =  $B1-A1$   
\n4) =  $B1/C1$ 

Дан фраг-мент элек-трон-ной таблиц  $+1 = b100 + 1$ 

Источник: МИОО: Трениров

- Какая из формул, приведённых ниже, может быть за-пи-са-на в ячей-ке А2, чтобы по-стро-ен-ная после вы-пол-не-ния вы-чис-ле-ний диа-грам-ма по зна-че-ни-ям диа-па-зо-на ячеек A2:D2 со-от-вет-ство-ва-ла рисунку?
- $1) = (C1 A1)/2$  $3) = (C1 + B1)/3$  $2) = A1 - D1$  $4$   $\left(-A1+C1+2*B1\right)$